## Выписка из протокола №1

расширенного заседания коллегиальных органов МАОУ «Азигуловская СОШ» (Родительский комитет, Совет старшеклассников, Педагогический совет, Совет администрации)

Om 29.11.2021

Списочный состав: 15 чел. Присутствовало: 15 чел. Форма проведения собрания: ВКС через ZOOM

## ПОВЕСТКА СОБРАНИЯ:

- 1. Рассмотрение вопроса об открытии школьного спортивного клуба МАОУ «Азигуловская СОШ» (далее – ШСК).
- 2. Рассмотрение локально-правовых актов, регламентирующих деятельность Школьного спортивного клуба.
- Подведение итогов конкурса на лучшее название и символику  $3.$ ШКОЛЬНОГО

спортивного клуба.

По первому вопросу слушали педагога организатора Галиева Назара Ильдусовича, который сообщил, что на основании статьи 27 Федерального закона от 29.12.2012 № 273-ФЗ «Об образовании в Российской Федерации, статьи 28 Федерального закона от 04.12.2007 № 329-ФЗ «О физической культуре и спорте в Российской Федерации», в рамках реализации федерального проекта «Успех каждого ребенка» национального проекта «Образование», плана основных мероприятий, проводимых в рамках Десятилетия детства на период до 2027 года (распоряжение Правительства Российской Федерации от 23.01.2021 года № 122-р), Стратегии развития физической культуры и спорта в Российской Федерации на период до 2030 года, Стратегии воспитания в Российской Федерации на период до 2025 года, в лицее и филиалах создается Школьный спортивный клуб. Цель создания ШСК: привлечения обучающихся, родителей и педагогических работников к организации и совершенствованию спортивно-массовой работы в образовательной организации, пропаганды здорового образа жизни, укрепления здоровья обучающихся, повышения их работоспособности и спортивного мастерства, координация деятельности спортивных секций, функционирующих в лицее и его филиалах.

Далее Назар Ильдусович, рассказал о предварительной работе, проделанной в школе и филиалах для открытия Школьного спортивного клуба:

- в соответствии с «Методическими рекомендациями по открытию Школьных спортивных клубов в образовательных организациях» в школе и его филиалах разработаны локально-правовые документы, регламентирующие деятельность Школьного спортивного клуба:

- Устав ШСК;

- Приказ об открытии ШСК;

- Расписание работы спортивных секций;

- План спортивно-оздоровительных мероприятий на 2021-2022 год.

Кроме того, создан Совет физоргов, утвержден приказ на зачисление учащихся в спортивные секции школы и филиалов. Все дополнительные общеобразовательные общеразвивающие программы спортивно-оздоровительной направленности занесены в систему ПФДО.

По второму вопросу слушали руководителя Школьного спортивного клуба, учителя физической культуры Зырянова Дмитрия Александровича. Дмитрий Александрович рассказала, что основными документами, регламентирующими работу

Школьного спортивного клуба являются

- Лицензия на осуществление образовательной деятельности, выданная Министерством общего и профессионального образования Свердловской области № 15651 от 06 мая 2016 года на все уровни образования, включая дополнительное образование (подвид «Дополнительное образование для детей и взрослых»),

- Устав школьного спортивного клуба.

Далее Дмитрий Александровича, рассказал о структуре Устава ШСК, которая включает:

- общие положения;

- цели, задачи, права ШСК;
- организация образовательного процесса;
- участники образовательного процесса;
- структура ШСК и организация управления;
- учет и отчетность ШСК;

## PEINEHVE:

- 1. Одобрить создание Школьного спортивного клуба на базе МАОУ «Азигуловская  $\text{COLL}\mathbf{R}$
- 2. Считать Устав ШСК МАОУ «Азигуловская СОШ» действительным, согласованным с коллегиальными органами управления образовательной организации;
- Присвоить Школьному спортивному клубу МАОУ «Азигуловская СОШ» название  $3.$ «Олимп», «Девиз спортивного клуба «Олимп»: Бьётся пульс, стучат сердца, Мы со спортом навсегда!!».

Председатель Родительского комитета Председатель Педагогического совета Председатель Совета старшеклассников Председатель Совета администрации

Гимазова С.Р. Галиев Н.И. Дусметова Л.И. Валиев Р.М.

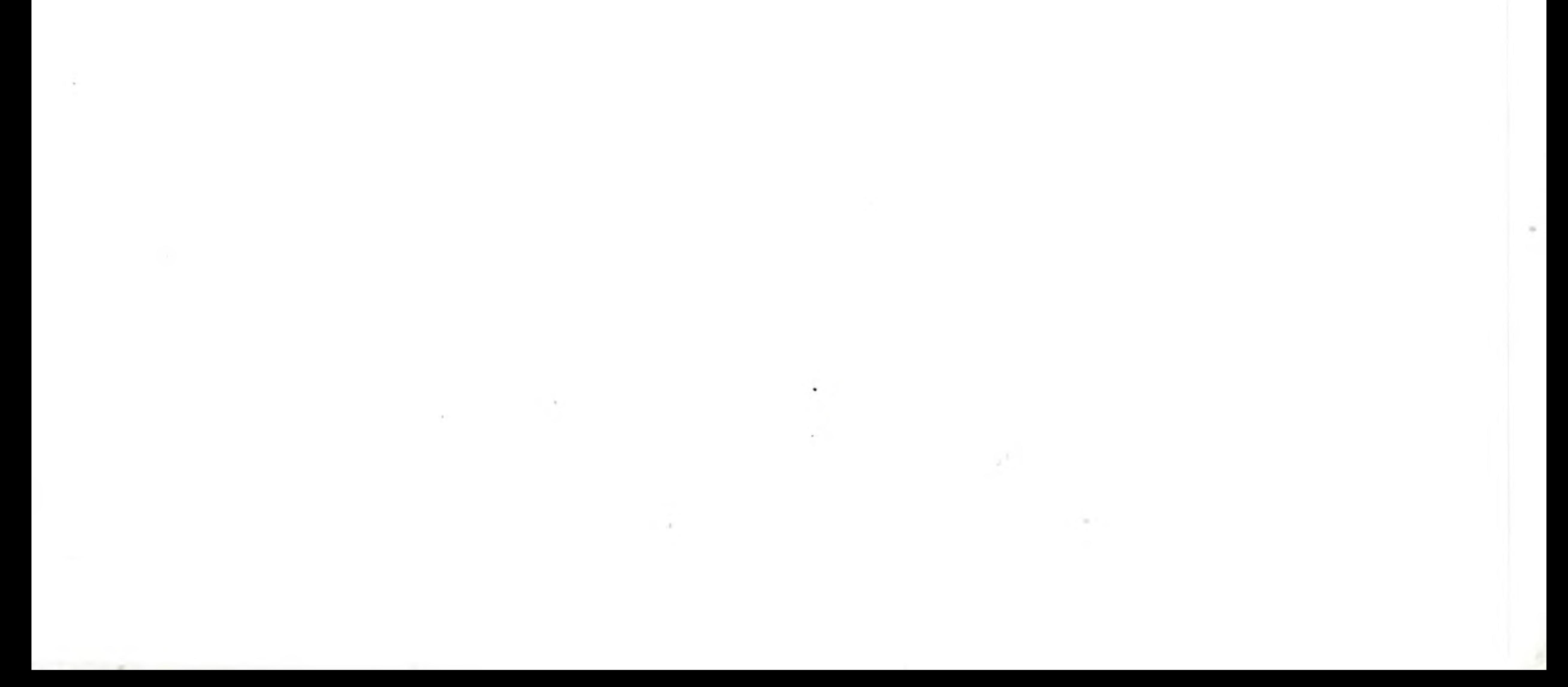